## **Kubeflow on MicroK8s**

## Installation

**Using Ubuntu** 

## Install MicroK8s

\$ sudo snap install microk8s --classic

## References

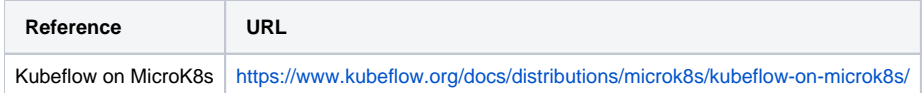